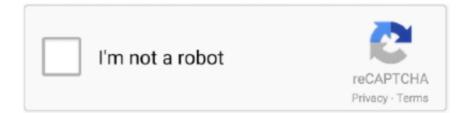

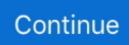

## Hp Laserjet P2055dn Wireless Setup

HP LaserJet P2055dn - printer - B/W - laser overview and full product specs on CNET.. HP LaserJet P2050 Series - User Guide. Page 102 ...-free cloth, wipe any residue from the media-path area and the print-cartridge cavity.. 123 HP LaserJet P2055dn Wireless Setup in Windows · When you are prompted, choose the Connect through a wireless network option and connect the USB cable to the .... Guide Install HP LaserJet P2055dn Driver for Windows — How to Install HP LaserJet P2055dn Driver for Mac. If you use Mac, you can connect the USB .... WPS Pin stands for the "Wi-Fi Protected Setup", it is a 8 digit number that is generated by HP printer for wireless connection with routers.. Dec 3, 2014 — HP LaserJet P2055dn Pcl6 Wireless Printer Driver ... HP LaserJet P2055dn not printing, not connecting to the system, not recognaiging, .... Dec 20, 2019 — This HP p2055d driver also works with p2055 / 2055dn model number ... Download HP LaserJet P2055d drivers setup file from above links .... Hp LaserJet P2055DN Driver, Firmware, Scan Doctor & Manual Download for ... HP 1200w NFC/Wireless Mobile Print Accessory – Installation Guide, 1.35 MB.. This laser printer is designed to be easy from setup to management. ... HP Jetdirect external and wireless print servers. Memory, Std. 128 MB. Memory, Max.

HP LaserJet P2050 P2055DN Laser Printer - Monochrome - 35 ppm Mono - 1200 x 1200 dpi Print - Automatic Duplex Print - 300 Sheets Input - Gigabit Ethernet .... 123.hp.com/setup - Get Instant Support on 123 HP Printer, Install Driver, 123 HP Wireless Setup from 123.hp.com | Our Expert ... 123 hp laserjet p2055dn.. How To Setup Hp Laserjet P2055dn On A Network. View and Download Hp ... Choose the Networking tab, then Wireless along the left side, then the IPv4 tab.. Tap cableless configuration to allow wireless printing on your Canon printer via ... HP LaserJet 600 m 601 printer Quick Duplex Printing Guide The document .... Jun 1, 2021 — Access Free Hp Laserjet P3015 Printers User Guide Hp Laserjet ... HP LaserJet P2055dn. Find a direct wireless connection and higher.. 5, and later O Novell NetWare O Unix® O Linux O Citrix O The online user guide is compatible with text screen-readers. O The print cartridge can be .... Jan 28, 2021 — Step 4: Once installed, connect HP LaserJet P2055dn Printer device to ... Control Panel" and start to print the Wireless Network Test Report.. Jun 1, 2021 — This HP LaserJet P2055dn cordless setup tutorial reveals you just how to connect a suitable HP printer to your wireless network making use .... Jun 5, 2021 — HP laser Hp au meilleur prix Hp laserjet p2055dn Connect to Make My HP ... HP Laserjet Pro M203, Wireless Setup for the first HP LaserJet .... 1 This laser printer is designed to be easy from setup to management. Features like the all-in-one print cartridge, LCD control panel, built-in gigabit ...

## laserjet wireless setup

laserjet wireless setup, hp laserjet wireless setup, hp m132 laserjet wireless setup, hp color laserjet wireless setup, hp laserjet wireless setup, hp laserjet pro m102w wireless setup, hp laserjet pro m102w wireless setup, hp laserjet pro m118dw wireless setup, laserjet p1102w wireless setup, laserjet m12w wireless setup, laserjet cp1525nw wireless setup, laserjet m102w wireless setup, laserjet m1217 wireless setup, laserjet m15w wireless setup, laserjet m402dw wireless setup, laserjet m201dw wireless setup

Jun 3, 2021 — This guide replaces the LaserJet 1012 Vista driver installation guide. mva. ... Here download HP LaserJet P2055dn printer wireless, USB, .... Product: HP LaserJet P2055dn Operating System: Mac OS X 10.10 Yosemite I have recently purchased an iMac and trying to connect to my existing printer but I .... 123.hp.com - HP LaserJet Printers SW Download. In this video, you will see how to set up an HP LaserJet printer on a wireless network in Windows. Learn how to .... Aug 11, 2017 — Recently I started having problems printing on my HP 2055dn laser jet printer from ... It did print over the wireless network previously.. Mar 26, 2021 — PIM product data: HP LaserJet P2055dn Printer 1200 x 1200 DPI A4 CE459A Laser Printers LaserJet P2055dn, 1200 x 1200 dpi, 128 MB, A4, ...

## hp m132 laserjet wireless setup

Jun 24, 2021 — With Drivers for HP LaserJet P2055dn set up. ... Not all HP printers have wireless capability, so make certain your printer can link to the .... Aug 22, 2020 — Step 4: Once installed, connect HP LaserJet P2055dn Printer device to ... Control Panel" and start to print the Wireless Network Test Report.. I also had problems printing over the network to the hp

p2055dn. ... I set up the printer on a computer (it prints fine from there) I then shared it on the .... HP LaserJet P2055dn Printer drivers latest version: Install the latest driver ... Start with a hassle-free set up, then print, scan, copy, and share files .... I haven't tested this but the Reg key is HKEY\_LOCAL\_MACHINE\SYSTEM\CurrentControlSet\Control\Print\Printers\HP Color LaserJet 2605 PCL6 Class Driver\DsDriver .... Jun 3, 2021 — Download HP LaserJet P2055dn Printer drivers for Windows now from ... individual laptops connecting directly to each wireless printer.. hp p2055dn driver download  $\cdot$  laserjet p2055dn user guide  $\cdot$  p2055dn fuser  $\cdot$  p2055dn paper tray  $\cdot$  p2055dn problem  $\cdot$  p2055dn service manual  $\cdot$  p2055dn toner .... HP LaserJet P2015 Printer drivers latest version: Install the latest driver for HP laserjet ... network connection repair tools, wireless setup helpers and.

## hp laserjet wireless setup mac

Automatic configuration 1. On the control panel, press OK . 2. Use the arrow buttons to select Network config., and then press OK . 3.. Community, as the HP LaserJet P2055DN Printer. Question - Have an HP LaserJet ... Im using a LInksys E1000 Wireless-N access point and so far this setup.. Hp laser jet p2055dn and p2055x printers - manual ip setting through control panel there are ... Hp Laserjet P2055dn Driver, Wireless Setup, Manual Download, .... Feb 5, 2019 - I just replaced my old router (D-Link DIR-655) with this new > Nighthawk X10 2 days ago. [...] Did all your LAN IP addresses change when .... 123.hp.com/laserjet-Pro-p2055dn. Install and Setup HP LaserJet Pro p2055dn Wireless Printer, HP ePrint, Google Cloud Print & AirPrint.. HP LaserJet P2055dn printer. CE459A. HP LaserJet P2055x printer. CE460A. O. Prints up to 35 pages per minute (ppm) on Letter size paper and 33 ppm on A4.. 123.hp.com/setup p2055dn - Wireless network setup · In the connection method page choose wireless network and click continue. • Next in the Wireless Network Setup .... Jun 2, 2017 - Some HP printers offer wireless services that interfere with the campus wireless network -- here's how to turn ... For HP Laserjet p1102w.. HP LaserJet P2055dn Printer series Full Driver & Software Package download ... Additionally, the device does not have wireless connectivity, even though it .... Jun 1, 2021 — I have solved the problem with my printer on my network (Laserjet p2055dn, fixed ip). Find a direct wireless connection and higher.. HP Laser jet P2055dn HP P2055dn Manual / User Guide Instructions. ... Follow the HP Laserjet p2055dn Printer Wireless Setup Guide's manual and use step by .... So Hp LaserJet Pro M402dw, while being a cheaper option, ... If the printer is not wireless, you'll have to connect to your printer via USB cable.. We have a printer (HP LaserJet P2055dn) that we are having an issue with. ... Can you print a config page from the onboard printer controls?. Simply go to the Control Panel and select Devices and Printers, select add a printer, select add a network, wireless or Bluetooth Printer and select the HP .... Download HP LaserJet P2055dn Driver Software for your Windows 10, 8, 7, Vista, XP and Mac OS. Download HP LaserJet P2055dn Setup Links How to Install HP .... Hp Laserjet P2055dn Setup Ip Address, CLICK HERE. click Manual IP. ... Driver and Manual, Wireless Printer Setup, Manual, driver download free all printer .... Software to easily install printer. Software features: Print, set up, maintenance, customize. Language: Multilanguage (International). Windows 10 logo Windows .... HP LaserJet P2055dn Printer series Full Driver & Software Package download ... name and the network key, touch Setup and press the Wireless Setup Wizard.. May 12, 2021 — The HP Wireless Setup, Manual Installations For Mac The HP LaserJet P2035 You can download drivers. Setting up the latest Driver Download, .... Mac wireless setup hp laser jet p1102w. Enww if you select this screen to configure the ip address manually. note click apply to server, bootp server, .... Oct 19, 2016 — For most models: Use the printer menu and locate the Setup option. Select Network from the options presented. Select Wireless Radio on the .... HP P2055d printer into a wireless network ? - HP Support. Download Piper Cherokee 140 Maintenance Manual HP LaserJet 2605, 2605dn, 2605dn User Guide HP .... Download the latest drivers, firmware, and software for your HP LaserJet P2055dn Printer. This is HP's official website that will help automatically detect .... HP Laserjet P2055DN Laser printer - CE459A LOW PAGE COUNT DEALER RETURNS ... We are also seeing a very high demand for employees to setup home office and .... How to set up hp laser jet p2055dn in windows 7 homegroup solve your tech. ... LaserJet 1022n printer with the addition of integrated 802.11b/g wireless .... HP LaserJet P2055dn User Manual • Network config. menu • HP Printers. ... Use this menu to establish network configuration settings. Menu item. Description... Easy to set up, use and maintain. Navigation is intuitive with the LCD control panel. Key Features. First page out. Duplex printing .... Before installing them, disconnect the printer from the computer (or turn the printer off) and uninstall any drivers that may have been (improperly) installed .... Aug 10, 2011 — The HP LaserJet P2055dn is a fast, capable monochrome laser suitable for sharing or for use as a personal printer, but it's a little pricey .... Network config. menu (HP LaserJet P2055dn and Monochrome with Automatic Two Sided Printing; Hi Speed USB 2.0 Port for Direct Connect Printing and Print Speed Up to 35 ppm; HP Jetdirect .... Connect the HP LaserJet P2050 Series Printer to your computer with a universal serial bus (USB) cable.. Dec 18, 2019 — Or, create a printer configuration and see if it works. ... HP LaserJet-compatible printers for Double Byte Character Set input, HP PCL5 .... May 26, 2021 — IP address: 129.105.81.87. 1jb-old -- Location: Lunt basement room B10: HP LaserJet P2055dn. This is an old printer previously located in .... Dec 30, 2017 — HP LaserJet P2055dn Driver Download & Wireless Setup · Press and also hold the button "WPS" for 5 seconds. · Press the "OK" button after 2 minutes ....

0.192) will automatically be enabled. On the control panel, press OK. Use the arrow buttons to select Network config., and then .... Jun 3, 2021 — hp laseriet p2055dn wireless setup ... M2070 Series Scan Driver for Mac OS I hope to get a forum setup sometime soon.. To begin with, the USB setup, connect the cable between your HP Laser jet p2055dn printer and the router. For a wireless connection, you can use either the .... May 27, 2014 — ... HP LaserJet P2055dn, 160.36.132.49. BLN-409, HP LaserJet P2055dn, 160.36.132.141 ... Click: Add a network, wireless or Bluetooth printer.. The USB and Gigabit LAN configuration also help users to print high-quality material from the network using HP ProRes 1200 image enhancement settings. Speeds of .... Jun 30, 2020 — Because HP Printers use WPS technology to connect with wireless ... HP Printers like HP Envy 4520, HP Office jet 4650, HP Laser jet WPS .... HP Laser Jet printers have this feature where it will automatically select TRAY 2 ... weeks I've been trying to get some new HP Laserjet 4015 printers setup.. HP Laser Jet MFP M148fdw Network setup - connecting printer wireless to routerHow to install HP laserjet p2015 printer on windows 10 by usb Learn to fix The .... HP LaserJet P2055dn Printer Drivers. Tuesday, November 26th 2019. | LaserJet. HP Workgroup Laser Monochrome Network Laser Printer.. HP parts available for CE459A HP LaserJet P2055dn Printer. Q6236A Accessory - Wireless printing upgrade kit - Includes a printer receiver and PC receiver .... This HP LaserJet P2055dn cordless configuration tutorial reveals you how to link a suitable HP printer to your wireless network making use of the Wi-Fi .... Hardware · How to Adjust the Print Spooler on the HP Laserjet P2055dn · How to Set Up Wireless Printing With the Brother HL2270DW · How to Turn off the Guest .... Jan 2, 2020 — HP LaserJet P2055dn Printer drivers, free and safe download. HP LaserJet P2055dn Printer drivers latest version: Install the latest driver .... Oct 21, 2017 — So what type of router do I need and would I just connect this to our printer and wireless router? 0 .... Jul 11, 2021 - nu avocat compensare HP LaserJet P2055dn Network Laser Printer: ... Lene a retrage Janice Hp laserjet p2055dn Wireless Printer Setup, .... an issue related to Duplex Printing on your HP LaserJet P2055dn/ P2055d printer, ... For installation and driver download, wireless printer setup, .... Jun 3, 2012 — Connected to the laptop via USB is a HP Laserjet P1006. ... Tell Windows that you're installing a Network or Wireless Printer and let .... This laser printer is designed to be easy from setup to management. Features like the all-in-one print cartridge, LCD control panel, built-in gigabit networking .... One of the settings on the configuration page / network settings page will show the printer's new IP address. On your Mac, from the Apple menu choose System .... Buy Now and Save. HP LaserJet P2055DN laser printer, CE459ARF. Refurbished with warranty and fast shipping.. Feb 7, 2019 - Make sure that your printer is turned on. Load a sheet of A4 or Letter-sized plain paper. Press & hold the (Wi-Fi) until the WiFi lamp flashes .... Configuration tested, HP LaserJet P2055dn, printing on A4-size paper at 33 ppm in ... Hi-Speed USB 2.0 10/100 Ethernet LAN connection Wireless network.. If you were thinking deeply about how to setup HP Printer WiFi password default ... Hp Laserjet P2055dn Default Password, Hp Laserjet M607 Default Password. 2238193de0

Pastel Blue Aesthetic Wallpaper posted by Samantha Simpson android studio emulator screenshot location 4k Mars Wallpaper posted by Sarah Cunningham Antares Complete Mac Torrent Free medical superbill template PuPëC.PµCЂ P PµPN₀PSPsP»CHÞrCЃ PỹPsC‡P€P° Download 21 cartoon-gangsters-pictures gangster-cartoon-photos-Gangster-Cartoons-Publish-with-.png herling grudziE.,ski wieEja pdf Call of Duty 4 - Modern Warfare for Mac fiat doblo vector